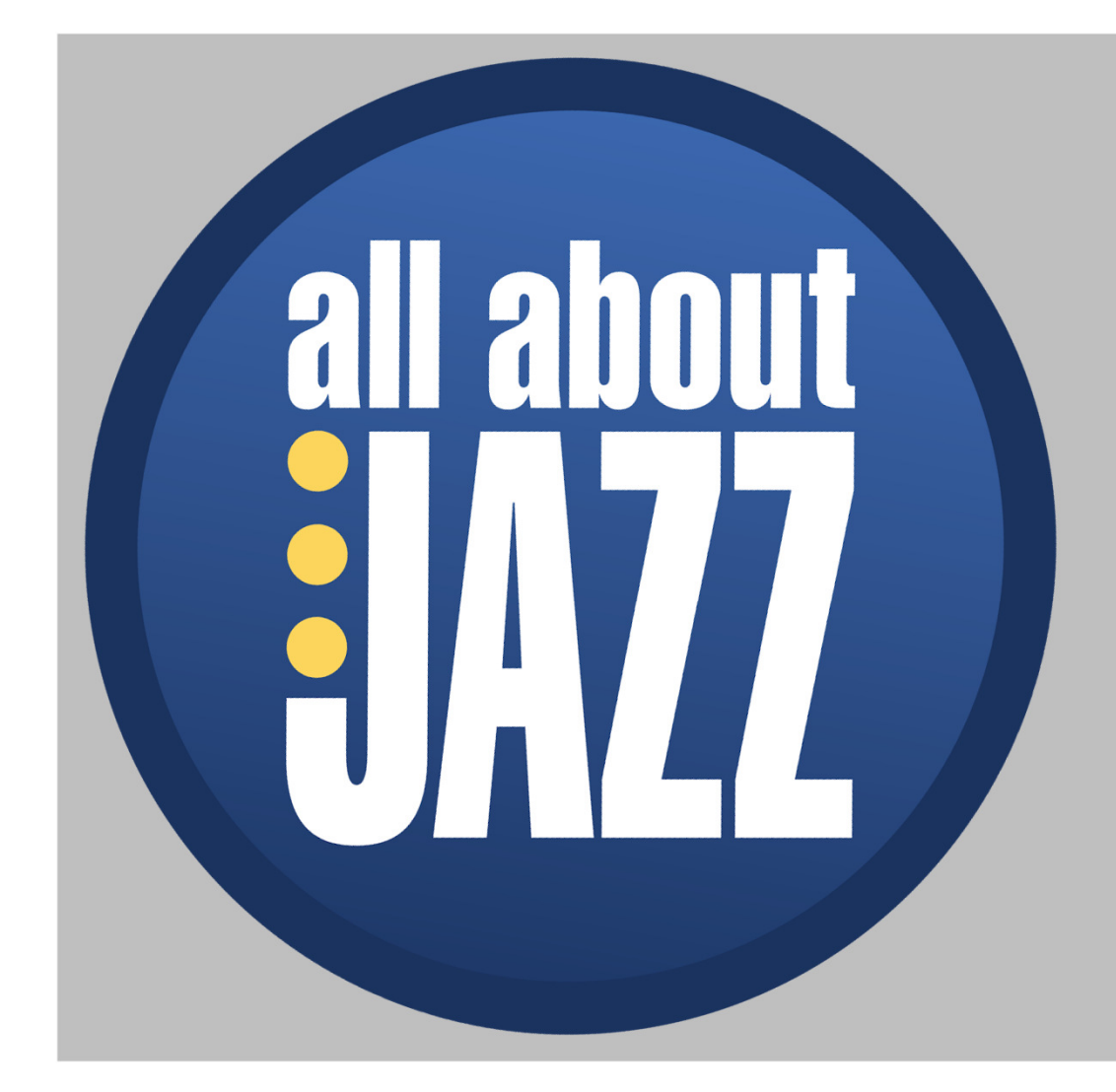

### ALL ABOUT JAZZ **MUSICIAN PRIMER 2018**

By Michael Ricci

## ABOUT ALL ABOUT JAZZ

Since its launch in 1995, <u>All About Jazz</u> has grown to become the most trafficked and most trusted jazz destination on the internet. It's also home to over <u>100,000 musician pages</u> and over 4,000 teacher profiles. An artistfirst website, AAJ continually develops promotional solutions for jazz musicians, helping them reach our vast network of fans and industry professionals worldwide.

This document will help you establish your presence at All About Jazz.

## ABOUT YOUR MUSICIAN PAGE

Exceeding100,000 pages and growing daily, there's a strong possibility your musician page already exists. Pages can be created from an album review, an article or an event. If your page exists, claim it then update it. If your page does not exist, then create it.

Once you create your page, you own it, though more than one person can maintain your page including your publicist, your manager, a trusted friend, a family member or a super fan.

There are several assets associated with your musician page including photos, events, your discography, your biography, links, audio players, videos, teaching information, etc. It's common for an All About Jazz visitor to read an article about you, then click through to your musician page, so it's important to keep your page current: once or twice a year should suffice.

# GETTING STARTED

To claim or create your musician page, either sign in or sign up. If you have signed up in the past and forgot your password, reset it. If your email address is old, <u>contact me</u> and I'll reset your email address and your password.

Once signed in, search for your musician page by clicking the magnifying glass icon in the top right corner of any All About Jazz page. From the search page, click the "Musicians" tab, then search by your name. If your page does not exist, click the ADD IT NOW button. If your page exists, click the CLAIM PAGE button.

## SEARCH PAGE

Enter your name under Search Musicians, select your name, then click the "Find" button

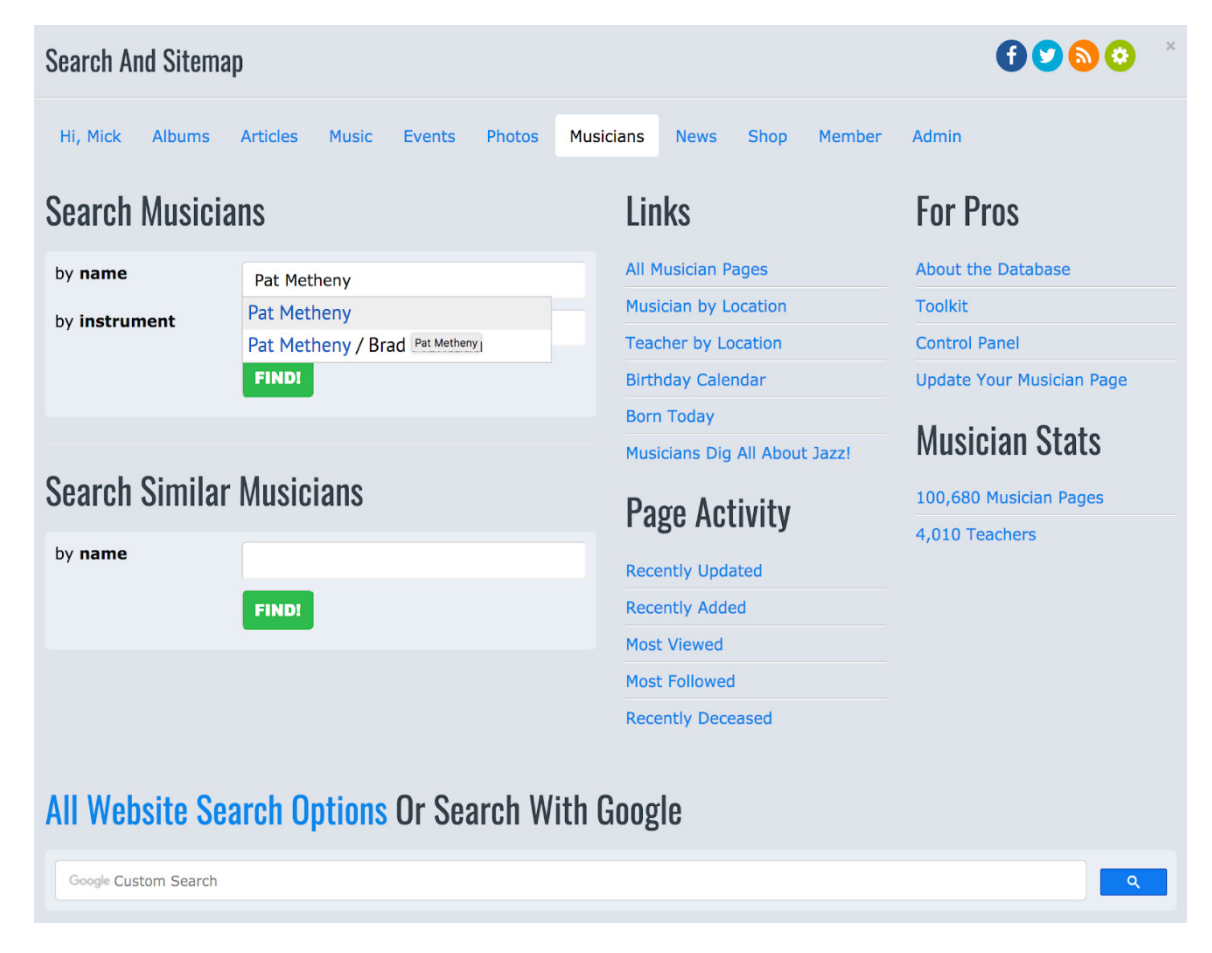

# CLAIM OR CREATE

Your claim request is emailed to me and I'll grant you access to your musician page within 24 hours. Once you receive an email from All About Jazz, click the link in the message. Once you arrive on your page, click the blue "Update Page" button, then complete each tabbed section on the subsequent form.

If your page does not exist, create it. Complete each tabbed section, add your regional information, then save.

The most effective page is a complete page, so upload as much information as possible.

### SAMPLE PREMIUM PAGE

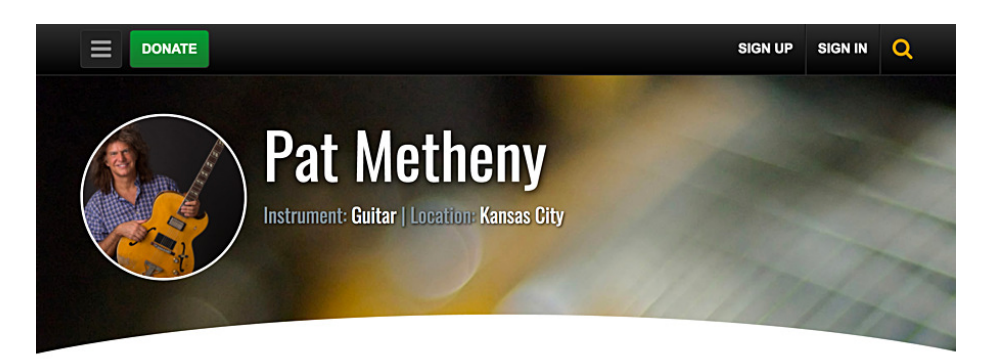

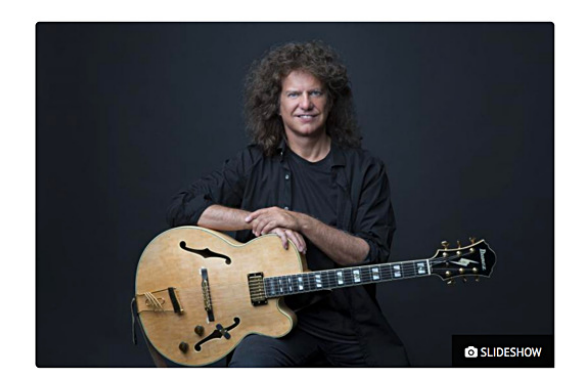

Biography Articles News

#### Born: August 12, 1954

Pat Metheny was born in Kansas City on August 12, 1954 into a musical family. Starting on trumpet at the age of 8, Metheny switched to guitar at age 12. By the age of 15, he was working regularly with the best jazz musicians in Kansas City, receiving valuable on-the-bandstand experience at an unusually young age. Metheny first burst onto the international jazz scene in 1974.

 $\bigstar$  Premium Last Updated: October 31, 2017

 $\Box$  BOOK  $\Big|$  & FOLLOW

#### Contact

Management **The Kurland Agency** 

**Web Links** 6000®

> Pat Metheny is one of those rare artists whose virtuosity is so fluid that it is no longer a necessary lens through which to view his music.

## LINKS & CONTACT

### Related Links

**Musician Section** 

**Musician Toolkit** 

Musician Page vs Member Page

\* Upgrading to a premium page

### Spread the word

Please forward this document to your jazz musician friends. Thank you!

### Contact Us

If you have questions or need assistance, contact Michael Ricci / All About Jazz here.